## In[12]:= **? LieMorphism\***

```
Global`
```
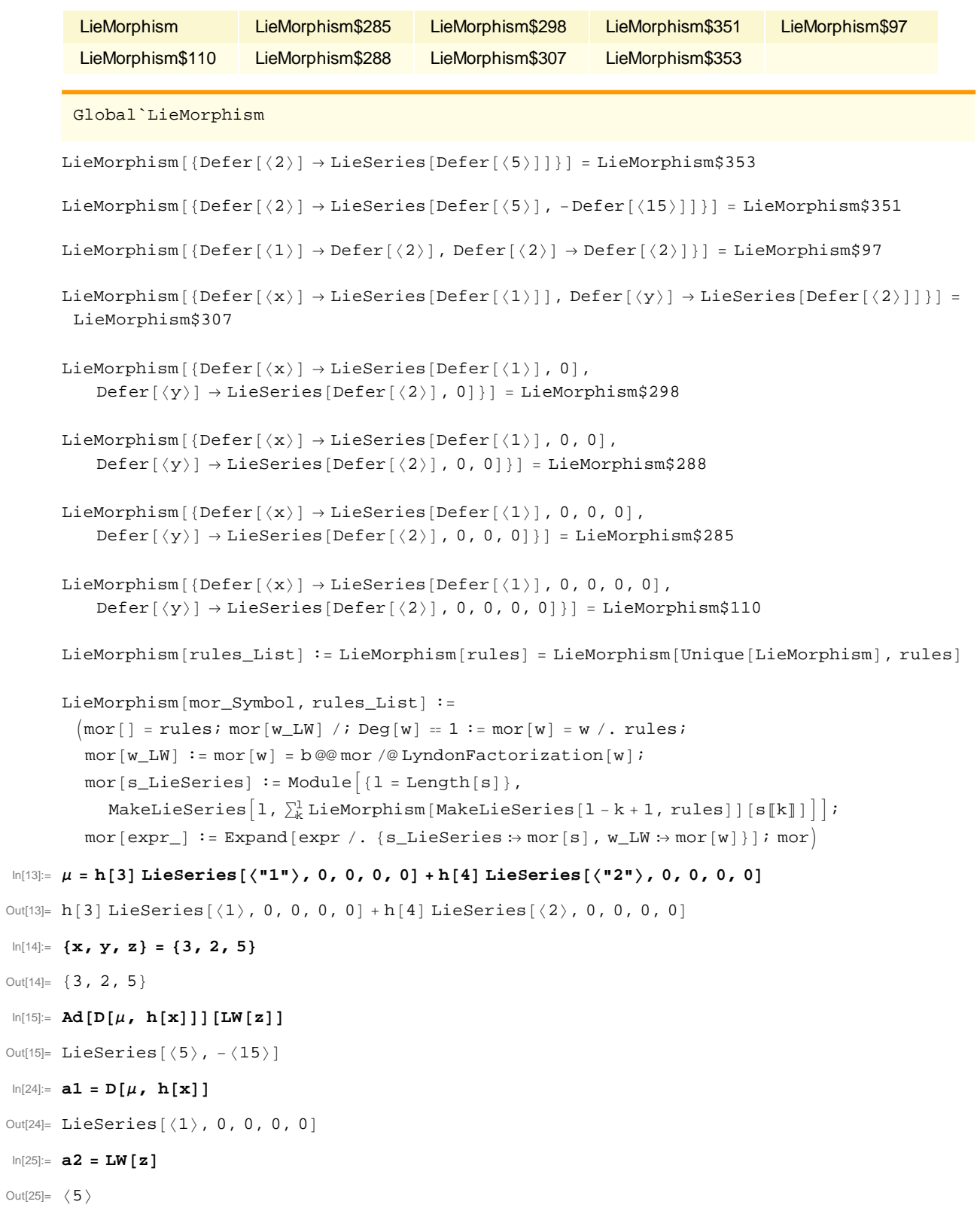

 $\ln[26] := \text{Ad}[\text{D}[\mu, \text{h}[\textbf{x}]]]$ Out[26]= OperatorSeries  $\left[e^{-ad}$ , ad  $\rightarrow$  ad [LieSeries  $\left[\langle 1\rangle$ , 0, 0, 0, 0]], 4  $\ln[27]$ := **Ad** $[D[\mu, h[x]]]$  [MakeLieSeries[5, LW[z]]] Out[27]= LieSeries $\Big[\braket{5}, -\braket{15}, \frac{\braket{115}}{2}$  $\frac{15}{2}$ ,  $-\frac{\langle 1115 \rangle}{6}$  $\frac{\langle 11115 \rangle}{6}, \frac{\langle 11115 \rangle}{24}$  $\frac{1}{24}$  $ln[29] := a2$  //  $ad[a1]$ Out[29]= LieSeries  $[0, \langle 15 \rangle]$  $ln[51] := a2$  //  $ad[a1]$  //  $ad[a1]$ Out[51]= LieSeries  $[0, 0, \langle 115 \rangle, 0, 0, 0, 0]$  $\ln[50]:$  **b** [LieSeries  $\{\langle "1" \rangle, 0, 0, 0, 0\}$ ,  $\langle "5" \rangle$ ] Out[50]= LieSeries  $[0, \langle 15 \rangle, 0, 0, 0, 0]$